### รายการอ้างอิง

### ภาษาไทย

ธีระพร วีระถาวร. ความน่าจะเป็นกับการประยุกต์. กรุงเทพมหานคร:ภาควิชาสถิติจุฬาลงกรณ์ มหาวิทยาลัย, 2537.

### <u>ภาษาอังกฤษ</u>

- Andre I. Khuri. Advanced Calculus with Applications in Statistics. New York : John Wiley & Sons, 1993.
- Averill, M. Law, and W. David Kelton. Simulation modeling and Analysis. 2<sup>nd</sup>. Edition. New York : Me Graw-Hill.lnc., 1991.
- Chen, L. "Testing the Mean of Skewed Distributions." Journal of American Statistical Association 90 ( 1995 ) : 767-772.
- Efron, B., and Robert, J.T. An Introduction to the Bootstrap. New York : Chapman & Hall, 1993.
- Hall, P. "On the Removal of Skewness by Transformation." Journal of Royal Statistical Society. Series B 54 ( 1992 ) : 221-228.
- Johnson, N.J. "Modified t Tests and Confidence Intervals for Asymmetric Populations." Journal of American Statistical Association 73 (1978) : 536-547.
- Norman, L.J., Samuel, K., and N. Baralakrishnan. Continuous Univariate distributions. New York : John Wiley & Sons, 1994.
- Zhou, X.H., and Gao,ร. "One-sided Confidence Intervals for Means of Positively skewed distribution." The American Statistician 54 ( 2000 ) : 100-104.

ภาคผนวก ก.

### โปรแกรมที่ใช้!นการวิจัย

โปรแกรมหลัก

!\*\*\*\*\*MAIN PROGRAM\*\*\*\*\*

PROGRAM TEST

DOUBLE PRECISION X,ALPHA,BETA,XC,XL,XG,XW,XBAR,XBAR1,SD1,SD,SKEW1,SKEW,XY, MUE, GT1, GT2, GT3, GINV, GTB1, GTB2, GTB3, GTB1H, GTB2H, GTB3H, GTB1 l,GTB2l,GTB3l,GTB1 HC,GTB2HC,GTB3HC,GTB1IC,GTB2IC, GTB3IC,TLLT,TULT,TOULT,TOLLT,JLLT,JULT,JOULT,JOLLT,HLLT,HULT, HOULT,HOLLT,CLLT,CULT,COULT,COLLT,TLOWER,UPPER,OLOWER, OUPPER,GTB1HU,GTB2HU,GTB3HU,GTB1IU,GTB2IU,GTB3l บ, GTB1 HCU,GTB2HCU,GTB3HCU,GTB1 ICU,GTB2ICU,GTB3ICU,CONDT

REAL JLT.JLT1.JOLLT1.JOULT1

DIMENSION XY(50),X(50),GTB1 (2000),GTB2(2000),GTB3(2000),GF1 (6)

COMMON /SEED/IX

DATA (GF1(L),L=1,6)/0.8856,0.8986,0.9385,1.0778,1.1675,1.5993/

EXTERNAL DCBRT.UMACH

IX=357897

 $IK=0$ 

KB=2000

LOOP=3000

BETA=1.00

OPEN(0,FILE='A:OUTPUT2.OUTi)

WRITE(\*,\*) ENTER SIGNIFICANT LEVEL'

READ(\*,\*) SIGN

WRITE(\*,\*) 'ENTER NUMBER OF SAMPLE'

 $READ(*,*) N$ 

WRITE(\*,\*) 'ENTER POPULATION DISTRIBUTION'

 $READ(*,*)$  M

RN=N

AB=INT((KB+1.0)\*(1.0-SIGN))

ABU=INT((KB+1.0)\*SIGN)

ABC=INT((KB+1,0)\*(1.0-SIGN/2.0))

ABCU=INT((KB+1.0)\*(SIGN/2.0))

GOTO 500

MUE=NDF

RNDF=NDF

SIGMA=1.00

 $\mathsf{READ}(\textnormal{\texttt{'}},\textnormal{\texttt{''}})$  NDF

!\*\*\*\*\*CHISQUARE DISTRIBUTION\*\*\*\*\*

!\*\*\*\*\*\*MEAN AND SD OF POPULATION\*\*\*\*\*\*

RMEAN=0.00

WRITE(\*,\*) 'ENTER NDF'

IF (M.EQ.1) THEN

COULT1=0.00

COLLT1=0.00

 $CLT1 = 0.00$ 

HOULT1=0.00

HOLLT1 =0.00

HLT1 =0.00

JOLLT1=0.00 JOULT1 =0.00

TOULT1 =0.00

 $JLT1 = 0.00$ 

TOLLT1=0.00

TLT1=0.00

COVLC=0.00

covuc=o.oo

COVC=0.00

COVLH=0.00

COVUH=0.00

COVH=0.00

COVLJ=0.00

 $COVUJ=0.00$ 

COVJ=0.00

COVLT=0.00

COVUT=0.00

COVT=0.00

 $X(1)=XL$ XY(I)=XL

601 DO 61 I=1, N

600 DO 50 ป=1,LOOP

GOTO 502

51 CONTINUE

XY(I)=XC

 $X(1)=XC$ 

CALL CHISQUARE(RMEAN,SIGMA,IK,NDF,XC)

CALL LOGNORMAL(RMEAN.SIGMA,IK,XL)

501 DO 51  $1 = 1, N$ 

500 DO 50 J=1,LOOP

END IF

WRITE(\*,\*) 'ENTER ALPHA AND L' READ(\*,\*) ALPHA, L !\*\*\*\*\*MEAN AND SD OF POPULATION\*\*\*\*\* !\*\*\*\*\*WEIBULL DISTRIBUTION\*\*\*\*\* MUE=BETA\*GF1(L) GOTO 800

#### ELSE

GOTO 700

MUE=ALPHA\*BETA

BETA=10.0

!\*\*\*\*\*GAMMA DISTRIBUTION\*\*\*\*\*

!\*\*\*\*\*MEAN AND SD OF POPULATION\*\*\*\*\*

READ(\*,\*) ALPHA

WRITE(\*,\*) 'ENTER ALPHA'

ELSE IF (M.EQ.3) THEN

GOTO 600

MUE=EXP(RMEAN+(SIGMA\*\*2)/2.0)

!\*\*\*\*\*LOGNORMAL DISTRIBUTION\*\*\*\*\*

!\*\*\*\*\*MEAN AND SD OF POPULATION\*\*\*\*\*

RMEAN=0.00

READ(\*,\*) SIGMA

WRITE(\*,\*) 'ENTER SIGMA'

61 CONTINUE

GOTO 502

- 700 DO 50 J=1,LOOP
- 701 DO 71 1=1,N
	- IF (ALPHA.EQ. 1.0) THEN

CALL GAMMA2(BETA,XG)

ELSE IF (ALPHA.GT. 1.0) THEN

CALL GAMMA3(ALPHA,BETA,XG)

ELSE

CALL GAMMA1 (ALPHA,BETA,XG)

END IF

X(I)=XG

 $XY(I)=XG$ 

71 CONTINUE

GOTO 502

- 800 DO 50 J=1,LOOP
- 801 DO 81 1=1,N

CALL WEIBULL(ALPHA,BETA,XW)

 $X(1)=XW$ 

XY(I)=XW

- 81 CONTINUE
- 502 CALL XBAR\_SD(XBAR,SD,SKEW,X,N)

SKEW1=SKEW

XBAR1=XBAR

SD1=SD

 $K=1$ 

- 52 IF (K.LE.KB) THEN
- 511 CALL BOOTSTRAP(N,XY,GT1,GT2,GT3,MUE)
	- GTB1(K)=GT1
	- GTB2(K)=GT2
	- GTB3(K)=GT3
	- $K=K+1$

GOTO 52

### END IF

CALL SORT(GTB1,KB)

247

- CALL SORT(GTB2,KB)
- 
- CALL S0RT(GTB3,KB)
- -
	-
	-

GTB3H=GTB3(AB)

GTB3HU=GTB3(ABU)

GTB1HC=GTB1(ABC)

GTB2HC=GTB2(ABC)

GTB3HC=GTB3(ABC)

GOTO 522

GOTO 522

5011 IF (M.EQ.1) THEN GOTO 501

ELSE GOTO 801

END IF

GTB1HCU=GTB1(ABCU)

GTB2HCU=GTB2(ABCU)

GTB3HCU=GTB3(ABCU)

IF (SKEW1.LT.0.00) GOTO 521

IF (GTB1H.LT.CONDT) GOTO 5011

IF (GTB1HU.LT.CONDT) GOTO 5011 IF (GTB1HC.LT.CONDT) GOTO 5011

IF (GTB1HCU.LT.CONDT) GOTO 5011

IF (GTB1HU.GT.CONDT) GOTO 5011

IF (GTB1HC.GT.CONDT) GOTO 5011 IF (GTB1HCU.GT.CONDT) GOTO 5011

ELSE IF (M.EQ.2) THEN GOTO 601 ELSE IF (M.EQ.3) THEN GOTO 701

GTB1H)))\*3.0\*SQRT(RN)/(2.0\*SKEW1)

GTB2I=(3.0\*SQRT(RN)/SKEW1)\*(ZY-1.0)

521 IF (GTB1H.GT.CONDT) GOTO 5011

CONDT=(SKEW1/(6.0\*SQRT(RN)))-(3.0\*SQRT(RN)/(4.0\*SKEW1))

522 GTB1I=(-1.0+SQRT(1.0-4.0\*(SKEW1/(3.0\*SQRT(RN)))\*(SKEW1/(6.0\*SQRT(RN))-

ZY=DCBRT(1.0+SKEW1\*(GTB2H/SQRT(RN)-SKEW1/(6.0\*RN)))

- 
- 
- 
- 
- 
- 
- 
- GTB2H=GTB2(AB)
- 
- 
- 
- 
- 
- 
- 
- 
- GTB2HU=GTB2(ABU)
- 
- 
- 
- 
- 
- 
- 
- 
- 
- 
- 
- 
- 
- 
- 
- 
- 
- 
- 
- 
- 
- 
- 
- 
- 
- 
- 
- 
- 
- GTB1H=GTB1(AB) GTB1HU=GTB1(ABU)

CALL INVERSE2(GINV, N, SKEW1, GTB3H)

GTB3I=GINV

GTB1IU=(-1.0+SQRT(1.0-4.0\*(SKEW1/(3.0\*SQRT(RN)))\*(SKEW1/(6.0\*SQRT(RN))-

GTB1HU)))\*3.0\*SQRT(RN)/(2.0\*SKEW1)

ZYU=DCBRT(1.0+SKEW1\*(GTB2HU/SQRT(RN)-SKEW1/(6.0\*RN)))

GTB2IU=(3.0\*SQRT(RN)/SKEW1 )\*(ZYU-1.0)

CALL INVERSE2(GINV, N, SKEW1, GTB3HU)

GTB3IU=GINV

GTB1IC=(-1.0+SQRT(1.0-4.0\*(SKEW1/(3.0\*SQRT(RN)))\*(SKEW1/(6.0\*SQRT(RN))-

GTB1 HC)))\*3.0\*SQRT(RN)/(2.0\*SKEW า )

ZYC=DCBRT(1.0+SKEW1\*(GTB2HC/SQRT(RN)-SKEW1/(6.0\*RN)))

GTB2IC=(3.0\*SQRT(RN)/SKEW1)\*(ZYC-1.0)

CALL INVERSE2(GINV,N,SKEW1,GTB3HC)

GTB3IC=GINV

GTB1ICU=(-1.0+SQRT(1.0-4.0\*(SKEW1/(3\*SQRT(RN)))\*(SKEW1/(6.0\*SQRT(RN))-

GTB1 HCU)))\*3.0\*SQRT(RN)/(2.0\*SKEW1)

ZYCU = DCBRT(1.0+SKEW1\*(GTB2HCU/SQRT(RN)-SKEW1/(6.0\*RN)))

GTB2ICU=(3.0\*SQRT(RN)/SKEW1)\*(ZYCU-1.0)

CALL INVERSE2(GINV,N,SKEW1,GTB3HCU)

GTB3ICU=GINV

CALL INTER\_T(XBAR1,SD1,N,SIGN,TLLT,TULT,TOLLT,TOULT)

TLT=TULT-TLLT

TLT1=TLT1+TLT

TOLLT1=TOLLT1+TOLLT

TOULT1 =TOULT1 +TOULT

CALL INTER(XBAR1,SD1,N,GTB1l,GTB1IC,TLOWER,UPPER,OLOWER,OUPPER,GTB1IU,

GTB1ICU)

JLLT=TLOWER

JULT=UPPER

JOLLT=OLOWER

JOULT=OUPPER

JLT=JULT-JLLT

JLT1=JLT1+JLT

JOLLT1 =JOLLT 1+JOLLT

JOULT1 =JOULT 1+JOULT

**CONTINUE** COVT1=COVT/LOOP COVLT1=COVLT/LOOP COVUT1=COVUT/LOOP COVJ1=COVJ/LOOP COVLJ1=COVLJ/LOOP COVUJ1=COVUJ/LOOP COVH1=COVH/LOOP COVLH1=COVLH/LOOP COVUH1=COVUH/LOOP COVC1=COVC/LOOP

50

CLT1=CLT1+CLT COLLT1=COLLT1+COLLT COULT1=COULT1+COULT CALL COVER\_T(MUE,COVT,COVLT,COVUT,TLLT,TULT,TOLLT,TOULT) CALL COVER\_J(MUE,COVJ,COVLJ,COVUJ,JLLT,JULT,JOLLT,JOULT) CALL COVER\_H(MUE,COVH,COVLH,COVUH,HLLT,HULT,HOLLT,HOULT) CALL COVER\_C(MUE,COVC,COVLC,COVUC,CLLT,CULT,COLLT,COULT)

CLT=CULT-CLLT

COULT=OUPPER

COLLT=OLOWER

CULT=UPPER

CLLT=TLOWER

GTB3ICU)

CALL INTER(XBAR1,SD1,N,GTB3I,GTB3IC,TLOWER,UPPER,OLOWER,OUPPER,GTB3IU,

HOULT1=HOULT1+HOULT

HOLLT1=HOLLT1+HOLLT

HLT1=HLT1+HLT

HLT=HULT-HLLT

HOULT=OUPPER

HOLLT=OLOWER

HULT=UPPER

HLLT=TLOWER

GTB2ICU)

CALL INTER(XBAR1,SD1,N,GTB2I,GTB2IC,TLOWER,UPPER,OLOWER,OUPPER,GTB2IU,

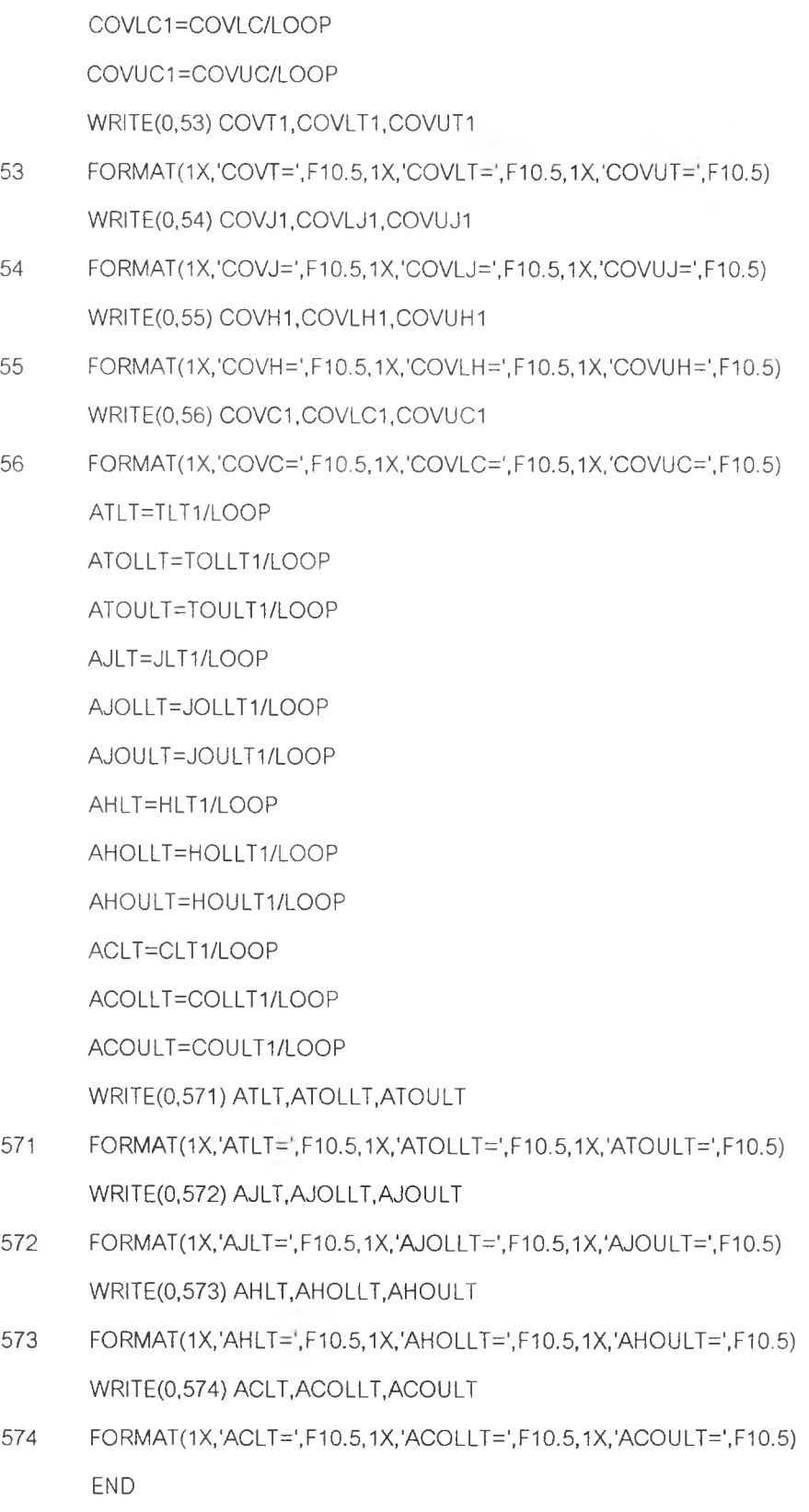

## โป?แก*?ม*ที่H ในทารสร้าง*ข้อมลตามการ*แจกแจงของประชาก?

SUBROUTINE RANDOM(!X,YFL) REAL YFL IY=IX\* 16807 IF (IY.LE.0) IY=IY+2147483647+1 YFL=IY YFL=YFL\*0.465661E-9 IX=IY RETURN END SUBROUTINE

SUBROUTINE NORMAL(RMEAN,SIGMA,IK,XN)

DOUBLE PRECISION XN

COMMON /SEED/IX

PI=3.142857143

IF (IK.EQ.1) GOTO 3

1 CALL RANDOM(IX,YFL)

IF ((YFL.LE.O.O).OR.(YFL.GT.1.0)) GOTO 1

RONE=YFL

2 CALL RANDOM(IX.YFL)

IF ((YFL.LE.0.0).OR.(YFL.GT.1.0)) GOTO 2

RTWO=YFL

ZONE=SQRT(-2.0\*ALOG(RONE))\*COS(2.0\*PI\*RTWO)

ZTWO=SQRT(-2.0\*ALOG(RONE))\*SIN(2.0\*PI\*RTWO)

XN=ZONE\*SIGMA+RMEAN

 $IK=1$ 

RETURN

3 XN=ZTWO\*SIGMA+RMEAN

 $IK=0$ 

RETURN

END SUBROUTINE

SUBROUTINE CHISQUARE(RMEAN,SIGMA,IK,NDF.XC) DOUBLE PRECISION XN,XC

```
SUBROUTINE GAMMA1 (ALPHA, BETA, XG)
DOUBLE PRECISION BG,P,Y,CHK1,CHK2,XG,ALPHA,BETA
COMMON /SEED/IX
BG=(EXP(1,00)+ALPHA)/EXP(1.00)
5 CALL RANDOM(IX,YFL)
IF ((YFL.LE.0.0).OR.(YFL.GE.1.0)) GOTO 5
RONE=YFL
P=BG*RONE
6 CALL RANDOM(IX.YFL)
IF ((YFL.LT.0.0).OR.(YFL.GT.1.0)) GOTO 6 
RTWO=YFL 
IF (P.GT.1.00) GOTO 7 
Y=P**(1.00/ALPHA)
CH K1 =DEXP(-1,0*Y)
IF (RTWO.LE.CHK1) THEN 
       XG=Y*BETA
ELSE 
GOTO 5 
END IF
RETURN
```

```
SUBROUTINE LOGNORMAL(RMEAN,SIGMA,IK,XL)
DOUBLE PRECISION XN,XL
CALL NORMAL(RMEAN,SIGMA,IK,XN)
XL=DEXP(XN)
RETURN
END SUBROUTINE
```

```
XC=0.0DO 4 1=1, NDF
CALL NORMAL(RMEAN,SIGMA,IK,XN)
XC=XC+(XN**2)
4 CONTINUE 
RETURN
```
END SUBROUTINE

7 Y= -1.0\*DLOG((BG-P)/ALPHA) CHK2=Y\*\*(ALPHA-1.00) IF (RTWO.LE.CHK2) THEN XG=Y\*BETA ELSE GOTO 5 END IF RETURN END SUBROUTINE

SUBROUTINE GAMMA2(BETA,XG) DOUBLE PRECISION BETA, XG COMMON /SEED/IX 8 CALL RANDOM(IX.YFL) IF ((YFL.LE.O.O).OR.(YFL.GT.I.O)) GOTO 8 V=-1.00\*ALOG(YFL) XG=BETA\*V RETURN END SUBROUTINE

SUBROUTINE GAMMA3(ALPHA,BETA.XG) DOUBLE PRECISION ALPHA,BETA.XG COMMON /SEED/IX A1 =1.00/SQRT((2.00\*ALPHA)-1.00) A2=ALPHA-ALOG(4.00) A3=ALPHA+(1.00/A1 ) A4=1.00+ALOG(4.5) 9 CALL RANDOM(IX.YFL) IF ((YFL.LE.O.O).OR.(YFL.GE.I.O)) GOTO 9 RONE=YFL 10 CALL RANDOM(IX.YFL) IF ((YFL.LT.O.O).OR.(YFL.GT.1.0)) GOTO 10 RTWO=YFL V=A1\*ALOG(RONE/(1.00-RONE)) Y=ALPHA\*EXP(V)

Z=(RONE\*\*2)\*RTWO  $W = A2 + (A3^*V) - Y$ CHK1=W+(A4)-(4.5\*Z) IF (CHK1.GE.0.00) THEN XG=Y\*BETA **RETURN** END IF CHK2=ALOG(Z) IF (W.GE.CHK2) THEN XG=Y\*BETA **ELSE** GOTO 9 END IF **RETURN** END SUBROUTINE

SUBROUTINE WEIBULL(ALPHA, BETA, XW) DOUBLE PRECISION XW, ALPHA, BETA COMMON /SEED/IX CALL RANDOM(IX, YFL)  $11$ IF ((YFL.LT.0.0).OR.(YFL.GE.1.0)) GOTO 11 AK=-1.0\*ALOG(1.00-YFL) WX=1.00/ALPHA XW=BETA\*(AK\*\*WX) **RETURN END SUBROUTINE** 

## <u>โปรแกรมที่ใช้ในการคำนวณค่าเฉลี่ย ความแปรปรวน และสัมประสิทธิ์ความเบ้ของตัวอย่าง</u>

SUBROUTINE XBAR\_SD(XBAR,SD,SKEW,X,N) DOUBLE PRECISION X, SX, SXX, SXX1, XBAR, SD, VAR, SXXX, SXXX1, MOMENT, SKEW DIMENSION X(50)  $RN = N$  $SX=0.00$  $SXX=0.00$ 

 $SXX1=0.00$ 

 $SXXX=0.00$ 

 $SXXX1 = 0.00$ 

 $DO 12 |=1. N$ 

 $SX = SX + X(1)$ 

12 CONTINUE

XBAR=SX/RN

 $DO 13 I = 1, N$ 

 $SXX=(X(I)-XBAR)^{**}2$ 

SXX1=SXX1+SXX

 $SXXX=(X(1)-XBAR)**3$ 

SXXX1=SXXX1+SXXX

13 CONTINUE

VAR=(SXX1)/RN

SD=DSQRT(VAR)

MOMENT=SXXX1/RN

SKEW=MOMENT/(SD\*\*3)

**RETURN** 

**END SUBROUTINE** 

# <u>โปรแกรมที่ใช้ในการคำนวณค่าสถิติที่ ค่าสถิติของจอห์นสัน ค่าสถิติของฮอลล์ และค่าสถิติของ</u>

<u>เทน</u>

SUBROUTINE STUDENT(N,T,XBAR,SD,MUE) DOUBLE PRECISION SN, T, XBAR, SD, MUE  $RN = N$ SN=SD/SQRT(RN) T=(XBAR-MUE)/SN **RETURN** END SUBROUTINE

SUBROUTINE JOHNSON(GT1,N,T,SKEW) DOUBLE PRECISION T, SKEW, GT1  $RN = N$ GT1=T+(SKEW/SQRT(RN))\*(((T\*\*2)/3.0)+(1.0/6.0)) RETURN

END SUBROUTINE

```
SUBROUTINE HALL(GT2,N,T,SKEW)
DOUBLE PRECISION T,SKEW,GT2 
RN=N
GT2=T+(SKEW/SQRT(RN))*(((T**2)/3.0)+(1.0/6.0))+((SKEW**2)*(T**3)/(27.0*RN))
RETURN
END SUBROUTINE
```

```
SUBROUTINE CHEN(GT3,N,T,SKEW)
DOUBLE PRECISION T,SKEW,GT3 
RN = NGT3=T+(SKEW/SQRT(RN))*(((T**2)/3.0)+(1.0/6.0))+((SKEW**2)*(T+(2.0*(T**3)))/(9.0*RN))
RETURN
END SUBROUTINE
```
## <u>โปรแกรมที่ใช้ในการเรียงตัวสถิติเพื่อหาค่าเปอร์เซนต์ไทส์สำหรับวิธีการบุตสแตรป</u>

```
SUBROUTINE SORT(Z.KB) 
DOUBLE PRECISION Z 
DIMENSION Z(KB)
JUMP=KB
14 JUMP=JUMP/2.0 
IF (JUMP.NE.0.0) THEN 
       J2=KB-JUMP 
       DO 15 J=1, J2
       DO 15 l=J,1,-JUMP 
       J3=I+JUMP 
       IF (Z(I).GT.Z(J3)) THEN 
              S=Z(1)Z(1)=Z(J3)Z(J3)=SEND IF
15 CONTINUE
```
GOTO 14 END IF RETURN END SUBROUTINE

# โปรแกรมที่ใช้],นการคำนวณวิธีการบูดสนต?ป

SUBROUTINE BOOTSTRAP(N,XY,GT1,GT2,GT3,MUE) DOUBLE PRECISION PP,XY,B,XBAR,SD,SKEW,MUE,T,GT1,GT2,GT3 DIMENSION PP(50),B(50),XY(50) COMMON /SEED/IX  $RN = N$ DO 16  $1 = 1, N$ PP(I)=FLOAT(I)/FLOAT(N) 16 CONTINUE DO 17 ป=1,N 18 CALL RANDOM(IX,YFL) IF ((YFL.LT.O.O).OR.(YFL.GT.I.O)) GOTO 18 DO 19 IT=1,N  $IT1=IT-1$ IF (IT1.EQ.0) THEN  $A1 = 0.0$ ELSE  $A1=PP(1T1)$ END IF  $A2=PP(1T)$ IF ((YFL.GT.A1).AND.(YFL.LE.A2)) THEN  $B(J)=XY(1T)$ END IF 19 CONTINUE 17 CONTINUE CALL XBAR\_SD(XBAR,SD,SKEW,B,N) CALL STUDENT(N,T,XBAR,SD,MUE) CALL JOHNSON(GT1,N,T,SKEW) CALL HALL(GT2,N,T,SKEW)

CALL CHEN(GT3,N,T,SKEW) RETURN END SUBROUTINE

## <u>โปรแกรมที่ใช้ในการหาค่าผกผันของตัวสถิติเชนด้วยวิธีการวิเคราะห์เชิงตัวเลข</u>

SUBROUTINE INVERSE2(GINV,N,SKEW,GTB3H) DOUBLE PRECISION TI,TT,F,GINV,DIFF,SKEW,GTB3H DIMENSION Tl(10000),F(10000),DIFF(10000) RN=N  $TT = 0.00$  $l = 0$  $T|(0)=TT$ 20 IF (I.NE.0) TT=TI(I) F(l)=TT+(SKEW/SQRT(RN))\*((TT"2)/3.0+1.0/6.0)+((SKEW\*\*2)\*(TT+2.0' (TT\*\*3))/(9.0\*RN))-GTB3H DIFF(I)=1.0+(2.0\*SKEW\*TT/(3.0\*SQRT(RN)))+(SKEW\*\*2)\*(1,0/3.0+(2.0\*(TT\*\*2)))/(3.0\*RN)  $TI(I+1)=TI(I)-(F(I)/DIFF(I))$ IF (DABS(F(I)/DIFF(I)).LT.0.0000001) THEN GINV=TI(I) ELSE  $| = | + 1$ 

GOTO 20

END IF

RETURN

END SUBROUTINE

## โปรแกรมที่ใช้ในการคำนวณช่วงความเชื่รมั่น

SUBROUTINE INTER\_T(XBAR,SD,N,SIGN,TLLT,TULT,TOLLT,TOULT) DOUBLE PRECISION XBAR,SD,TULT,TLLT,TOULT,TOLLT,TTS,TTO RN=N IF (SIGN.EQ.0.01) THEN IF (N.EQ.10) THEN TTS=3.250 TTO=2.821

ELSE IF (N.EQ.20) THEN TTS=2.861 TTO=2.539 ELSE IF (N.EQ.30) THEN TTS=2.756  $TTO = 2.462$ ELSE TTS=2.576 TTO=2.326 END IF ELSE IF (SIGN.EQ.0.05) THEN IF (N.EQ.10) THEN TTS=2.262 TT0=1.833 ELSE IF (N.EQ.20) THEN TTS=2.093 TT0=1.729 ELSE IF (N.EQ.30) THEN TTS=2.045 TT0=1.699 ELSE TTS=1.960 TTO=1.645 END IF ELSE IF (N.EQ.10) THEN TTS=1.833 TTO=1.383 ELSE IF (N.EQ.20) THEN TTS=1.729 TTO=1.328 ELSE IF (N.EQ.30) THEN TTS=1.699 TTO=1.311

#### ELSE

```
TTS=1.645
```

```
TTO = 1.282
```
END IF

END IF

```
TLLT=XBAR-SD*TTS/SQRT(RN)
TULT=XBAR+SD*TTS/SQRT(RN)
TOLLT=XBAR-SD*TTO/SQRT(RN)
TOULT=XBAR+SD*TTO/SQRT(RN)
RETURN
END SUBROUTINE
```
SUBROUTINE INTER(XBAR, SD, N, GTBI, GTBIC, TLOWER, UPPER, OLOWER, OUPPER, GTBIU, GTBICU) DOUBLE PRECISION XBAR, SD, GTBI, GTBIC, TLOWER, UPPER, OLOWER, OUPPER, GTBIU, GTBICU  $RN = N$ TLOWER=XBAR-SD\*GTBIC/SQRT(RN) UPPER=XBAR-SD\*GTBICU/SQRT(RN) OLOWER=XBAR-SD\*GTBI/SQRT(RN) OUPPER=XBAR-SD\*GTBIU/SQRT(RN) **RETURN** END SUBROUTINE

## <u>โปรแกรมที่ใช้ในการนับจำนวณครั้งที่ช่วงความเชื่อมั่นครอบคลุมค่าพารามิเตอร์</u>

SUBROUTINE COVER\_T(MUE,COVT,COVLT,COVUT,TLLT,TULT,TOLLT,TOULT) DOUBLE PRECISION MUE, TLLT, TULT, TOLLT, TOULT LOGICAL E,F E=TLLT.LT.MUE F=MUE.LT.TULT IF (E.AND.F) COVT=COVT+1 IF (TOLLT.LT.MUE) COVLT=COVLT+1 IF (MUE.LT.TOULT) COVUT=COVUT+1 **RETURN** END SUBROUTINE

SUBROUTINE COVER\_J(MUE,COVJ,COVLJ,COVUJ,JLLT,JULT,JOLLT,JOULT) DOUBLE PRECISION MUE,JLLT,JULT,JOLLT,JC'JLT LOGICAL E,F E=JLLT.LT.MUE F=MUE.LT.JULT IF (E.AND.F) COVJ=COVJ+1 IF (JOLLT.LT.MUE) COVLJ=COVLJ+1 IF (MUE.LT.JOULT) COVUJ=COVUJ+1 RETURN END SUBROUTINE

SUBROUTINE COVER\_H(MUE,COVH,COVLH,COVUH,HLLT,HULT,HOLLT,HOULT) DOUBLE PRECISION MUE,HLLT,HULT,HOLLT,HOULT LOGICAL E,F E=HLLT.LT.MUE F=MUE.LT.HULT IF (E.AND.F) COVH=COVH+1 IF (HOLLT.LT.MUE) C0VLH=C0VLH+1 IF (MUE.LT.HOULT) COVUH=COVUH+1 RETURN END SUBROUTINE

SUBROUTINE COVER\_C(MUE,COVC,COVLC,COVUC,CLLT,CULT,COLLT,COULT) DOUBLE PRECISION MUE,CLLT,CULT,COLLT.COULT LOGICAL E,F E=CLLT.LT.MUE F=MUE.LT.CULT IF (E.AND.F) C0VC=C0VC+1 IF (COLLT.LT.MUE) C0VLC=C0VLC+1 IF (MUE.LT.COULT) C0VUC=C0VUC+1 RETURN END SUBROUTINE

ภาคผนวก ข.

| ส้มประสิทธิ์ | ขนาด     |              | $H_{0}$ : $\mu = \mu_{0}$ use $H_{0}$ : $\mu < \mu_{0}$ |            |           |            |            | $H_{0}$ : $\mu = \mu_{0}$ and $H_{0}$ : $\mu > \mu_{0}$ |              |            | $H_{0}$ : $\mu = \mu_{0}$ as $H_{0}$ : $\mu \neq \mu_{0}$ |           |              |
|--------------|----------|--------------|---------------------------------------------------------|------------|-----------|------------|------------|---------------------------------------------------------|--------------|------------|-----------------------------------------------------------|-----------|--------------|
| ความเบ้      | ตัวอย่าง | $\mathbb{T}$ | J.                                                      | H          | $\circ$   | $\top$     | J          | H                                                       | $\mathbb{C}$ |            | J                                                         | H         | $\mathbb{C}$ |
| 0.5          | 10       | 0.9650       | $0.9400*$                                               | $0.9397*$  | $0.9390*$ | $0.9243*$  | $0.9157*$  | $0.9080*$                                               | 0.9070 *     | $0.9407*$  | $0.9047*$                                                 | $0.9033*$ | $0.8963*$    |
|              | 20       | 0.9637       | $0.9467*$                                               | $0.9463*$  | $0.9450*$ | $0.9267$ * | $0.9243*$  | $0.9243*$                                               | $0.9217$ *   | $0.9410*$  | $0.9267*$                                                 | $0.9267*$ | $0.9223*$    |
|              | 30       | 0.9623       | $0.9497*$                                               | $0.9480*$  | $0.9457*$ | 0.9370 *   | 0.9380 *   | 0.9373 *                                                | $0.9357*$    | $0.9470*$  | $0.9407*$                                                 | $0.9403*$ | 0.9387 *     |
|              | 50       | 0.9563 *     | 0.9523 *                                                | $0.9523*$  | $0.9500*$ | $0.9437*$  | $0.9497*$  | $0.9497*$                                               | $0.9497*$    | $0.9483*$  | $0.9483*$                                                 | $0.9463*$ | $0.9460*$    |
| 1.0          | 10       | 0.9723       | $0.9460*$                                               | $0.9447*$  | $0.9407*$ | 0.8983 *   | $0.8890*$  | $0.8890*$                                               | $0.8880*$    | $0.9243$ * | $0.8923*$                                                 | $0.8897*$ | $0.8770*$    |
|              | 20       | 0.9703       | $0.9480*$                                               | $0.9477$ * | $0.9450*$ | $0.9143*$  | $0.9227$ * | $0.9220*$                                               | $0.9147*$    | $0.9340*$  | $0.9200*$                                                 | $0.9190*$ | $0.9123*$    |
|              | 30       | 0.9677       | $0.9497*$                                               | $0.9493*$  | $0.9460*$ | $0.9210*$  | $0.9347*$  | 0.9337 *                                                | $0.9287*$    | $0.9443*$  | 0.9370 *                                                  | $0.9367*$ | $0.9323*$    |
|              | 50       | 0.9653       | $0.9550*$                                               | $0.9550*$  | $0.9513*$ | $0.9350*$  | $0.9450*$  | $0.9443*$                                               | $0.9420*$    | $0.9470*$  | $0.9457*$                                                 | $0.9447*$ | $0.9423*$    |
| 1.5          | 10       | 0.9777       | $0.9463*$                                               | $0.9453*$  | $0.9430*$ | $0.8737*$  | $0.8710*$  | $0.8683*$                                               | $0.8633*$    | 0.8987 *   | $0.8753*$                                                 | $0.8733*$ | $0.8573*$    |
|              | 20       | 0.9750       | $0.9493*$                                               | $0.9483*$  | $0.9457*$ | $0.8923*$  | $0.9090*$  | $0.9073*$                                               | $0.9000*$    | $0.9197*$  | $0.9160*$                                                 | $0.9153*$ | $0.9027$ *   |
|              | 30       | 0.9737       | $0.9500*$                                               | $0.9497*$  | $0.9470*$ | $0.9057$ * | $0.9277$ * | $0.9270*$                                               | $0.9183*$    | $0.9327*$  | 0.9307 *                                                  | $0.9280*$ | $0.9213*$    |
|              | 50       | 0.9713       | $0.9560*$                                               | $0.9557*$  | $0.9517*$ | $0.9217$ * | $0.9443*$  | $0.9440*$                                               | $0.9380*$    | $0.9410*$  | $0.9443*$                                                 | $0.9400*$ | $0.9360*$    |

ิ <mark>ตารางที่ ข1. แสดงการเปรียบเทียบค่าสัมประสิทธิ์ความเชื่อมั่นจากการทดลอง ณ สัมประสิทธิ์ความเชื่อมั่น 0.95 ของตัวอย่างจากประชากรที่มีการแจกแจง</mark> ไวบูลล์ จำแนกตามสมมติฐานและสัมประสิทธิ์ความเบ้ โดยมีขนาดตัวอย่างเท่ากับ 10 , 20 , 30 และ 50 ตามลำดับ

ี หมายเหตุ \* หมายถึง สัมประสิทธิ์ความเชื่อมั่นจากการทดลองมีค่าต่ำกว่าสัมประสิทธิ์ความเชื่อมั่นที่กำหนด

| สัมประสิทธิ์ | ขนาด     |        | $H_0$ : $\mu = \mu_0$ use $H_0$ : $\mu < \mu_0$ |           |              |            |           | $H_0: \mu = \mu_0$ use $H_0: \mu > \mu_0$ |             | $H_0: \mu = \mu_0$ was $H_0: \mu \neq \mu_0$ |           |            |             |
|--------------|----------|--------|-------------------------------------------------|-----------|--------------|------------|-----------|-------------------------------------------|-------------|----------------------------------------------|-----------|------------|-------------|
| ความเบ้      | ตัวอย่าง | $\top$ | J                                               | H         | $\mathbb{C}$ | T          | $\cup$    | H                                         | $\mathbf C$ | T.                                           | J         | H          | $\mathbb C$ |
| 2.5          | 10       | 0.9820 | $0.9477*$                                       | $0.9473*$ | $0.9443*$    | $0.7983*$  | $0.8040*$ | $0.7997*$                                 | $0.7900*$   | $0.8437*$                                    | $0.8330*$ | $0.8287$ * | $0.8007*$   |
| E1           | 20       | 0.9817 | $0.9497*$                                       | $0.9490*$ | $0.9460*$    | $0.8423*$  | $0.8747*$ | 0.8703 *                                  | $0.8530*$   | $0.8810*$                                    | $0.8917*$ | $0.8883*$  | $0.8663*$   |
|              | 30       | 0.9780 | $0.9503*$                                       | $0.9497*$ | $0.9487*$    | $0.8737 *$ | $0.9047*$ | $0.9003*$                                 | $0.8880*$   | $0.9043*$                                    | $0.9113*$ | $0.9080*$  | $0.8917*$   |
|              | 50       | 0.9737 | $0.9560*$                                       | 0.9560 *  | 0.9520 *     | $0.8930*$  | $0.9290*$ | $0.9277*$                                 | $0.9173*$   | $0.9210*$                                    | 0.9390 *  | $0.9343*$  | 0.9190 *    |
| 30           | 10       | 0.9850 | $0.9483*$                                       | $0.9477*$ | $0.9450*$    | $0.7640*$  | $0.7750*$ | $0.7710*$                                 | $0.7570*$   | $0.8120*$                                    | $0.8027*$ | $0.7967*$  | $0.7673*$   |
|              | 20       | 0.9820 | $0.9500*$                                       | $0.9493*$ | $0.9483*$    | $0.8123*$  | $0.8507*$ | $0.8457*$                                 | $0.8267*$   | $0.8587*$                                    | 0.8783 *  | $0.8697*$  | $0.8413*$   |
|              | 30       | 0.9813 | $0.9510*$                                       | $0.9510*$ | $0.9490*$    | $0.8460*$  | $0.8900*$ | $0.8853*$                                 | $0.8683*$   | $0.8873*$                                    | 0.9067 *  | $0.9007$ * | $0.8793*$   |
|              | 50       | 0.9753 | 0.9567                                          | $0.9563*$ | $0.9547*$    | $0.8717*$  | $0.9147*$ | $0.9110*$                                 | $0.8997*$   | $0.9033*$                                    | $0.9267*$ | $0.9213*$  | $0.9003*$   |
| 5.0          | 10       | 0.9920 | 0.9553 *                                        | $0.9550*$ | $0.9487*$    | $0.6523*$  | $0.6710*$ | $0.6623*$                                 | $0.6430*$   | 0.7067 *                                     | $0.7113*$ | $0.6983*$  | $0.6657*$   |
|              | 20       | 0.9887 | $0.9560*$                                       | $0.9550*$ | $0.9503*$    | $0.7127$ * | $0.7623*$ | $0.7530*$                                 | 0.7303 *    | $0.7603*$                                    | $0.8053*$ | $0.7907*$  | $0.7483*$   |
|              | 30       | 0.9847 | 0.9563 *                                        | 0.9563 *  | $0.9513*$    | $0.7393*$  | $0.7923*$ | $0.7850*$                                 | 0.7567 *    | $0.7767*$                                    | $0.8397*$ | $0.8237*$  | $0.7713*$   |
|              | 50       | 0.9777 | 0.9580                                          | 0.9567    | $0.9557*$    | $0.7827*$  | $0.8457*$ | 0.8393 *                                  | $0.8133*$   | $0.8197*$                                    | $0.8793*$ | $0.8663*$  | $0.8183*$   |

ตารางที่ ข1. ( ต่อ ) + แสดงการเปรียบเทียบค่าสัมประสิทธิ์ความเชื่อมั่นจากการทดลอง ณ สัมประสิทธิ์ความเชื่อมั่น 0.95 ของตัวอย่างจากประชากรที่มีการ แจกแจงไวบูลล์ จำแนกตามสมมติฐานและสัมประสิทธิ์ความเบ้ โดยมีขนาดตัวอย่างเท่ากับ 10 , 20 , 30 และ 50 ตามลำดับ

หมายเหตุ \* หมายถึง สัมประสิทธิ์ความเชื่อมั่นจากการทดลองมีค่าต่ำกว่าสัมประสิทธิ์ความเชื่อมั่นที่กำหนด

ตารางที่ ข2. แสดงการเปรียบเทียบค่า MLCL ณ ส์'มประสิทธิไความเชื่อมั่น 0.95 ของตัว อย่างจากประชากรที่มีการแจกแจงไว'นลล์ จำแนกตามส์มประลิทธึ๋ความเบ้ โดยมีขนาดตัวอย่าง เท่ากับ 10,20,30 และ 50 ตามลำตับ

i,

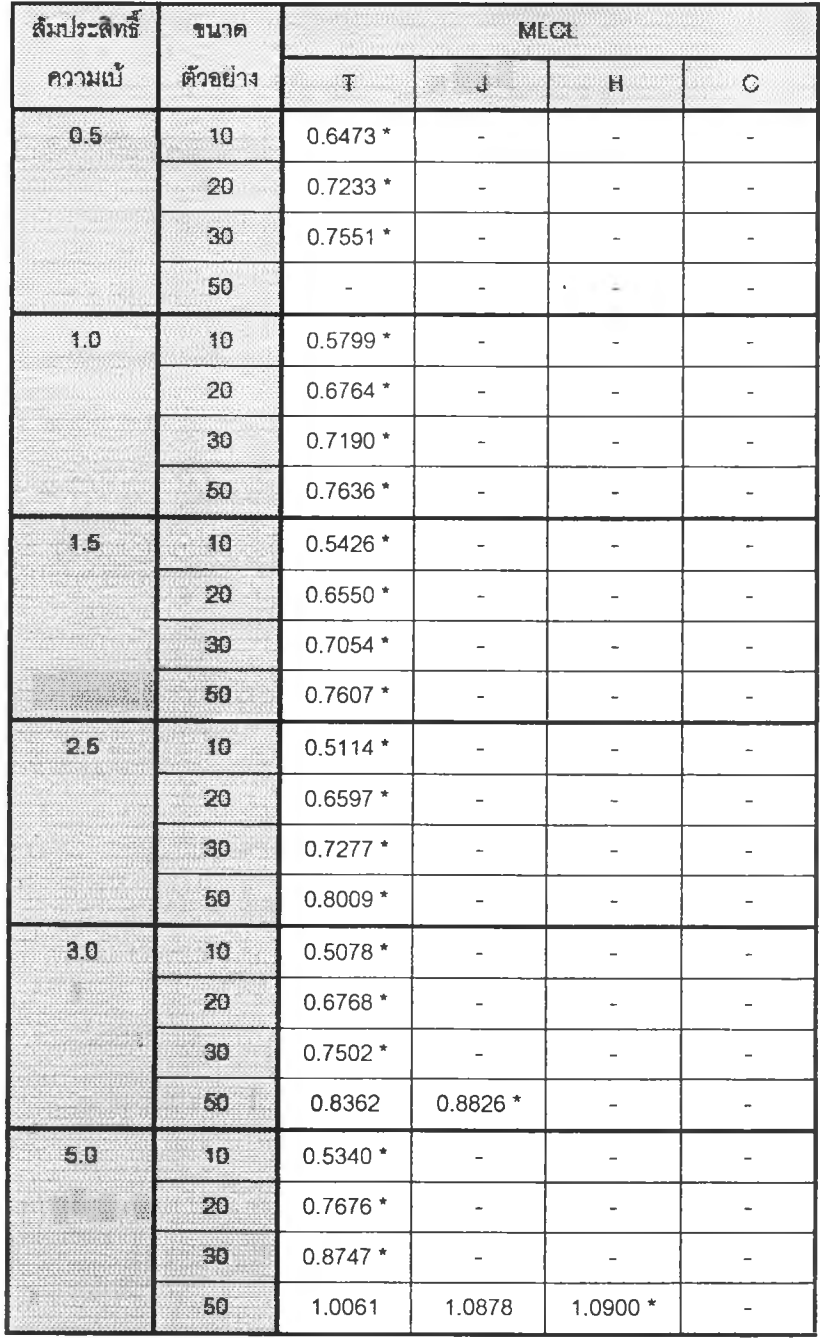

หมายเหตุ \* หมายถืง ค่า MLCL ที่มากที่สุดสำหรับแต่ละกรณี

| ส้มประสิทธิ์ | ขนาด     |           | $H_{0}$ : $\mu = \mu_{0}$ unz $H_{0}$ : $\mu < \mu_{0}$ |        |              |           |        | $H_{0}$ : $\mu = \mu_{0}$ $\mu$ az $H_{0}$ : $\mu > \mu_{0}$ |             | $H_{0}$ : $\mu = \mu_{0}$ $\mu$ az $H_{0}$ : $\mu \neq \mu_{0}$ |        |        |             |
|--------------|----------|-----------|---------------------------------------------------------|--------|--------------|-----------|--------|--------------------------------------------------------------|-------------|-----------------------------------------------------------------|--------|--------|-------------|
| ความเบ้      | ตัวอย่าง |           | $\cup$                                                  | H      | $\mathbb{C}$ |           |        | H                                                            | $\mathbf C$ | T                                                               |        | H      | $\mathbb C$ |
| 0.5          | 10       | 0.9640    | 0.9933                                                  | 0.9937 | 0.9963       | $0.9300*$ | 0.9807 | 0.9823                                                       | 0.9963      | $0.9433*$                                                       | 0.9750 | 0.9820 | 0.9943      |
|              | 20       | 0.9593    | 0.9960                                                  | 0.9960 | 0.9973       | $0.9383*$ | 0.9937 | 0.9940                                                       | 0.9970      | $0.9473*$                                                       | 0.9920 | 0.9963 | 0.9973      |
|              | 30       | $0.9563*$ | 0.9970                                                  | 0.9970 | 0.9983       | $0.9430*$ | 0.9963 | 0.9967                                                       | 0.9977      | 0.9483 *                                                        | 0.9937 | 0.9970 | 0.9983      |
|              | 50       | 0.9520 *  | 0.9977                                                  | 0.9977 | 0.9990       | $0.9457*$ | 0.9990 | 0.9990                                                       | 0.9983      | $0.9503*$                                                       | 0.9973 | 0.9983 | 0.9990      |
| 1.0          | 10       | 0.9747    | 0.9963                                                  | 0.9963 | 0.9947       | $0.9073*$ | 0.9773 | 0.9813                                                       | 0.9963      | $0.9363*$                                                       | 0.9747 | 0.9793 | 0.9940      |
|              | 20       | 0.9633    | 0.9970                                                  | 0.9970 | 0.9967       | $0.9263*$ | 0.9917 | 0.9943                                                       | 0.9977      | $0.9363*$                                                       | 0.9913 | 0.9947 | 0.9970      |
|              | 30       | 0.9600    | 0.9970                                                  | 0.9973 | 0.9980       | $0.9280*$ | 0.9957 | 0.9963                                                       | 0.9977      | $0.9407$ *                                                      | 0.9933 | 0.9967 | 0.9977      |
|              | 50       | 0.9593    | 0.9983                                                  | 0.9983 | 0.9987       | $0.9317*$ | 0.9987 | 0.9987                                                       | 0.9990      | $0.9467*$                                                       | 0.9963 | 0.9983 | 0.9980      |
| 1.5          | 10       | 0.9763    | 0.9967                                                  | 0.9970 | 0.9900       | $0.8920*$ | 0.9727 | 0.9773                                                       | 0.9980      | $0.9203*$                                                       | 0.9703 | 0.9783 | 0.9917      |
|              | 20       | 0.9730    | 0.9973                                                  | 0.9973 | 0.9963       | $0.9153*$ | 0.9900 | 0.9927                                                       | 0.9990      | $0.9327*$                                                       | 0.9873 | 0.9943 | 0.9957      |
| BER          | 30       | 0.9707    | 0.9977                                                  | 0.9973 | 0.9977       | $0.9163*$ | 0.9943 | 0.9963                                                       | 0.9990      | 0.9330 *                                                        | 0.9930 | 0.9963 | 0.9973      |
| 我 那          | 50       | 0.9697    | 0.9987                                                  | 0.9987 | 0.9983       | $0.9293*$ | 0.9973 | 0.9987                                                       | 0.9997      | $0.9417$ *                                                      | 0.9950 | 0.9977 | 0.9980      |

ตารางที่ ข3. แสดงการเปรียบเทียบค่าสัมประสิทธิ์ความเชื่อมั่นจากการทดลอง ณ สัมประสิทธิ์ความเชื่อมั่น 0.95 ของตัวอย่างจากประชากรที่มีการแจกแจง ไวบูลล์ จำแนกตามสมมติฐานและสัมประสิทธิ์ความเบ้ โดยมีขนาดตัวอย่างเท่ากับ 10 , 20 , 30 และ 50 ตามลำดับ

หมายเหตุ \* หมายถึง ส้มประสิทธิ์ความเชื่อมั่นจากการทดลองมีค่าต่ำกว่าส้มประสิทธิ์ความเชื่อมั่นที่กำหนด

| ด้มประสิทธิ์ | ขนาด     |             | $H_{0}$ : $\mu = \mu_{0}$ unz $H_{0}$ : $\mu < \mu_{0}$ |        |         |            |           | $H_0: \mu = \mu_0$ and $H_0: \mu > \mu_0$ |              | $H_0: \mu = \mu_0$ unz $H_0: \mu \neq \mu_0$ |           |        |        |
|--------------|----------|-------------|---------------------------------------------------------|--------|---------|------------|-----------|-------------------------------------------|--------------|----------------------------------------------|-----------|--------|--------|
| ความเบ้      | ตัวอย่าง | $T_{\perp}$ | ្ស                                                      | H      | $\circ$ | $\top$     |           | H                                         | $\mathbb{C}$ |                                              | J         | H      | C      |
| 2.5          | 10       | 0.9820      | 0.9973                                                  | 0.9973 | 0.9820  | $0.8703*$  | $0.9543*$ | 0.9660                                    | 0.9980       | $0.8987*$                                    | $0.9540*$ | 0.9747 | 0.9833 |
|              | 20       | 0.9747      | 0.9980                                                  | 0.9980 | 0.9963  | $0.9027$ * | 0.9823    | 0.9927                                    | 0.9990       | $0.9927*$                                    | 0.9810    | 0.9933 | 0.9953 |
|              | 30       | 0.9710      | 0.9987                                                  | 0.9987 | 0.9977  | $0.9137$ * | 0.9933    | 0.9960                                    | 0.9993       | 0.9320 *                                     | 0.9920    | 0.9960 | 0.9967 |
|              | 50       | 0.9700      | 0.9987                                                  | 0.9987 | 0.9983  | $0.9277*$  | 0.9957    | 0.9983                                    | 0.9997       | $0.9413*$                                    | 0.9950    | 0.9973 | 0.9980 |
| 3.0          | 10       | 0.9850      | 0.9987                                                  | 0.9980 | 0.9793  | $0.8493*$  | $0.9470*$ | 0.9660                                    | 0.9980       | $0.8853*$                                    | $0.9473*$ | 0.9723 | 0.9810 |
|              | 20       | 0.9760      | 0.9983                                                  | 0.9983 | 0.9940  | $0.9000*$  | 0.9813    | 0.9917                                    | 0.9993       | $0.9217$ *                                   | 0.9807    | 0.9920 | 0.9950 |
|              | 30       | 0.9753      | 0.9987                                                  | 0.9987 | 0.9973  | $0.9077$ * | 0.9903    | 0.9957                                    | 0.9997       | $0.9260*$                                    | 0.9897    | 0.9940 | 0.9953 |
|              | 50       | 0.9720      | 0.9997                                                  | 0.9997 | 0.9977  | $0.9180*$  | 0.9947    | 0.9973                                    | 1.0000       | 0.9327 *                                     | 0.9947    | 0.9953 | 0.9977 |
| 50           | 10       | 0.9973      | 0.9980                                                  | 0.9987 | 0.9313  | $0.6553*$  | $0.8430*$ | $0.8937*$                                 | 0.9987       | $0.7247$ *                                   | $0.8463*$ | 0.9567 | 0.9770 |
|              | 20       | 0.9847      | 0.9987                                                  | 0.9987 | 0.9900  | $0.8827*$  | 0.9713    | 0.9907                                    | 0.9997       | $0.9053*$                                    | 0.9700    | 0.9900 | 0.9923 |
| 833          | 30       | 0.9757      | 0.9993                                                  | 0.9990 | 0.9940  | $0.8977*$  | 0.9793    | 0.9950                                    | 0.9997       | $0.9187*$                                    | 0.9793    | 0.9937 | 0.9943 |
|              | 50       | 0.9730      | 1.0000                                                  | 1.0000 | 0.9973  | $0.9040*$  | 0.9900    | 0.9973                                    | 1.0000       | $0.9227*$                                    | 0.9900    | 0.9950 | 0.9973 |

ตารางที่ ข3. ( ต่อ ) แสดงการเปรียบเทียบค่าส้มประสิทธิ์ความเชื่อมั่นจากการทดลอง ณ ส้มประสิทธิ์ความเชื่อมั่น 0.95 ของตัวอย่างจากประชากรที่มีการ ี แจกแจงไวบูลล์ จำแนกตามสมมติฐานและสัมประสิทธิ์ความเบ้ โดยมีขนาดตัวอย่างเท่ากับ 10 , 20 , 30 และ 50 ตามลำดับ

หมายเหตุ \* หมายถึง สัมประสิทธิ์ความเชื่อมั่นจากการทดลองมีค่าต่ำกว่าสัมประสิทธิ์ความเชื่อมั่นที่กำหนด

| ส้มประสิทธิ์         | ขนาด            |                          |            | MLCL       |              |                          | MUCL       |            |         | MCIL                     |            |           |              |  |
|----------------------|-----------------|--------------------------|------------|------------|--------------|--------------------------|------------|------------|---------|--------------------------|------------|-----------|--------------|--|
| ความเบ้              | ตัวอย่าง        | $T -$                    | ⋓          | H          | $\mathbb{C}$ | $\mathbb{R}$             | 刮          | H          | $\circ$ |                          | 강          | H         | $\mathbb{C}$ |  |
| 0.5                  | 10              | 0.6565                   | $0.7040*$  | 0.7034     | 0.6882       | $\overline{\phantom{a}}$ | 1.0856 *   | 1.0891     | 1.1230  | $\tilde{\phantom{a}}$    | $0.4594*$  | 0.4650    | 0.5501       |  |
|                      | 20              | 0.7260                   | $0.7493*$  | 0.7491     | 0.7482       | $\sim$                   | 1.0403 *   | 1.0410     | 1.0455  | $\overline{\phantom{a}}$ | $0.3454$ * | 0.3460    | 0.3548       |  |
|                      | 30 <sub>2</sub> | $\rightarrow$            | $0.7721$ * | $0.7721$ * | $0.7721$ *   | $\overline{\phantom{a}}$ | $1.0118*$  | 1.0121     | 1.0135  | $\overline{\phantom{a}}$ | $0.2831*$  | 0.2833    | 0.2856       |  |
|                      | 50              | $\overline{\phantom{a}}$ | $0.7971$ * | $0.7971*$  | $0.7971$ *   | $\hat{\phantom{a}}$      | $0.9831*$  | 0.9832     | 0.9834  | $\overline{\phantom{a}}$ | $0.2191*$  | 0.2192    | 0.2194       |  |
| 1.0                  | 10              | 0.5909                   | 0.6548     | 0.6623     | $0.6660*$    | $\overline{\phantom{a}}$ | 1.1730 *   | 1.1811     | 1.2491  |                          | $0.6154*$  | 0.6247    | 0.7570       |  |
|                      | 20              | 0.6876                   | 0.7220     | 0.7225     | $0.7232*$    | $\overline{\phantom{a}}$ | $1.1185*$  | 1.1209     | 1.1348  | $\overline{\phantom{a}}$ | $0.4752*$  | 0.4758    | 0.4965       |  |
|                      | 30              | 0.7249                   | 0.7506     | 0.7509     | $0.7516*$    | $\overline{\phantom{a}}$ | 1.0832 *   | 1.0840     | 1.0882  | $\overline{\phantom{a}}$ | $0.3963*$  | 0.3965    | 0.4009       |  |
|                      | 50              | 0.7652                   | 0.7803     | 0.7804     | $0.7807*$    | $\overline{\phantom{a}}$ | $1.0414*$  | $1.0414$ * | 1.0419  | $\overline{\phantom{a}}$ | $0.3087*$  | $0.3087*$ | 0.3091       |  |
| 1.5                  | 10              | 0.5524                   | 0.6445     | 0.6496     | $0.6551$ *   | $\overline{\phantom{a}}$ | $1.2871*$  | 1.3043     | 1.4196  | τ,                       | 0.7759 *   | 0.7971    | 0.9917       |  |
|                      | 20              | 0.6706                   | 0.7181     | 0.7200     | $0.7228*$    | $\overline{\phantom{a}}$ | $1.2301$ * | 1.2358     | 1.2655  | ٠                        | $0.6195*$  | 0.6214    | 0.6630       |  |
|                      | 30              | 0.7166                   | 0.7529     | 0.7535     | $0.7554*$    | $\overline{\phantom{a}}$ | 1.1852 *   | 1.1876     | 1.1994  | $\overline{\phantom{a}}$ | $0.5201$ * | 0.5205    | 0.5343       |  |
| 38<br><b>1930年6月</b> | 50              | 0.7623                   | 0.7876     | 0.7878     | $0.7887*$    | $\overline{\phantom{a}}$ | $1.1363*$  | 1.1366     | 1.1382  | $\overline{\phantom{a}}$ | $0.4174*$  | 0.4158    | 0.4158       |  |

ตารางที่ ข4. แสดงการเปรียบเทียบค่า MLCL , MUCL , MCIL ณ สัมประสิทธิ์ความเชื่อมั่น 0.95 ของตัวอย่างจากประชากรที่มีการแจกแจงไวบูลล์ จำแนก ิตามสัมประสิทธิ์ความเบ้ โดยมีขนาดตัวอย่างเท่ากับ 10 , 20 , 30 และ 50 ตามลำดับ

หมายเหตุ \* หมายถึง ค่า MLCL , MUCL , MCIL ของวิธีการที่เหมาะสมที่สุดสำหรับการประมาณค่าแบบช่วงภายใต้สมมติฐานนั้นๆ

| ส้มประสิทธิ์ | ขนาด     |             | MLCE         |        |             |                          | <b>MUCL</b>              |                       |             | MCIL                     |                          |           |              |
|--------------|----------|-------------|--------------|--------|-------------|--------------------------|--------------------------|-----------------------|-------------|--------------------------|--------------------------|-----------|--------------|
| ความเบ้      | ตัวอย่าง | $\mathbb T$ | $\mathbf{J}$ | H      | $\mathbf C$ | $\mathbb{T}$             | J                        | H                     | $\mathbf C$ |                          | J                        | H         | $\mathbb{C}$ |
| 2.5          | 10       | 0.5198      | 0.6500       | 0.6787 | $0.6900*$   | $\overline{\phantom{a}}$ | $\overline{\phantom{a}}$ | $1.6411*$             | 1.8600      | $\overline{\phantom{a}}$ | $\overline{\phantom{a}}$ | 1.2511    | 1.5332       |
|              | 20       | 0.6931      | 0.7571       | 0.7655 | $0.7750*$   | $\sim$                   | $1.5257*$                | 1.5444                | 1.6312      |                          | $0.9397*$                | 0.9567    | 1.0683       |
|              | 30       | 0.7597      | 0.8077       | 0.8106 | $0.8159*$   | $\overline{\phantom{a}}$ | 1.4660 *                 | 1.4767                | 1.5185      |                          | $0.8027$ *               | 0.8092    | 0.8622       |
|              | 50       | 0.8254      | 0.8560       | 0.8569 | 0.8596 *    | $\blacksquare$           | 1.3971 *                 | 1.4009                | 1.4144      |                          | $0.6568*$                | 0.6571    | 0.6701       |
| 3.0          | 10       | 0.5031      | 0.6627       | 0.7048 | $0.7280*$   |                          | ÷                        | 1.8267 *              | 2.1139      |                          | $\overline{\phantom{a}}$ | 1.5137 *  | 1.8320       |
|              | 20       | 0.7217      | 0.7905       | 0.8027 | $0.8161$ *  | $\overline{\phantom{a}}$ | 1.7089 *                 | 1.7369                | 1.8584      | $\overline{\phantom{a}}$ | 1.1256 *                 | 1.1714    | 1,3138       |
|              | 30       | 0.7902      | 0.8492       | 0.8541 | $0.8612*$   | $\rightarrow$            | 1.6348 *                 | 1.6512                | 1.7129      |                          | 0.9636 *                 | 0.9772    | 1.0537       |
|              | 50       | 0.8703      | 0.9055       | 0.9071 | $0.9111 *$  | $\blacksquare$           | 1.5563 *                 | 1.5637                | 1.5844      |                          | 0.7935 *                 | 0.7960    | 0.8180       |
| 5.0          | 10       | 0.5287      | 0.8680       | 1.0060 | 1.0923 *    | $\overline{\phantom{a}}$ | $\overline{\phantom{a}}$ | $\tilde{\phantom{a}}$ | $2.8748*$   | T.                       | $\overline{\phantom{a}}$ | $1.6455*$ | 2.3446       |
| $\mathbb{S}$ | 20       | 0.8310      | 0.9518       | 0.9895 | $1.0255$ *  | $\overline{\phantom{a}}$ | 2.5263 *                 | 2.6372                | 2.9245      | $\overline{\phantom{a}}$ | 1.9328 *                 | 2.1559    | 2.4635       |
|              | 30       | 0.9661      | 1.0506       | 1.0709 | 1.0931 *    | $\overline{\phantom{a}}$ | 2.4353 *                 | 2.4975                | 2.6854      | $\overline{\phantom{a}}$ | 1.7158 *                 | 1.8419    | 2.0253       |
|              | 50       | 1.0979      | 1.1523       | 1.1604 | $1.1716*$   | $\blacksquare$           | 2.2975 *                 | 2.3284                | 2.4165      |                          | $1.4137*$                | 1.4453    | 1.5463       |

ี <mark>ตารางที่ ข4. ( ต่อ )</mark> แสดงการเปรียบเทียบค่า MLCL , MUCL , MCIL ณ สัมประสิทธิ์ความเชื่อมั่น 0.95 ของตัวอย่างจากประชากรที่มีการแจกแจงไวบูลล์ จำแนกตามสัมประสิทธิ์ความเบ้ โดยมีขนาดตัวอย่างเท่ากับ 10 , 20 , 30 และ 50 ตามลำดับ

หมายเหตุ \* หมายกง ค่า MLCL , MUCL 1 MCIL ของวิธีการที่เหมาะสมที่สุดสำหรับการประมาณค่าแบบช่วงภายใต้สมมติฐานนั้นๆ

# **ประวิตผู้เขียนวิทยานิพนธ์**

นางสาววีรวรรณ กักดาจิวะเจริญ เกิดวันที่ 14 กันยายน พ.ศ. 2519 สำเร็จการศึกษา ปริญญาวิทยาศาสตรบัณฑิต ( วท.บ. ) สาขาวิชาคณิตศาสตร์ภาควิชาคณิตศาสตร์คณะวิทยา-ศาสตร์ มหาวิทยาลัยมหิดล ในปีการศึกษา 2541 และเข้าศึกษาต่อในหลักสูตรสถิติศาลตรมหา บัณฑิต ( สต.ม. ) สาขาวิชาสถิติ ภาควิชาสถิติ คณะพาณิชยศาสตร์และการบัญชี จุฬาลงกรณ์ มหาวัทยาลัย ในปีการศึกษา 2542